## **MOOVIL** Horários, paradas e mapa da linha de ônibus 152

## B 152 T. Pe. Pelágio ≤ Alb. Boaventura [Use O App](https://moovitapp.com/index/api/onelink/3986059930?pid=Web_SEO_Lines-PDF&c=Footer_Button&is_retargeting=true&af_inactivity_window=30&af_click_lookback=7d&af_reengagement_window=7d&GACP=v%3D2%26tid%3DG-27FWN98RX2%26cid%3DGACP_PARAM_CLIENT_ID%26en%3Dinstall%26ep.category%3Doffline%26ep.additional_data%3DGACP_PARAM_USER_AGENT%26ep.page_language%3Dpt-br%26ep.property%3DSEO%26ep.seo_type%3DLines%26ep.country_name%3DBrasil%26ep.metro_name%3DGoi%25C3%25A2nia%2520e%2520Regi%25C3%25A3o&af_sub4=SEO_other&af_sub8=%2Findex%2Fpt-br%2Fline-pdf-Goi%25C3%25A2nia_e_Regi%25C3%25A3o-1482-11559-750149&af_sub9=View&af_sub1=1482&af_sub7=1482&deep_link_sub1=1482&af_sub5=Control-Lines-15356-20240309-Mini_splash_all_click_to_webapp_new_design_LINE-1706087701&deep_link_value=moovit%3A%2F%2Fline%3Fpartner_id%3Dseo%26lgi%3D750149%26add_fav%3D1&af_ad=SEO_other_152_T.%20Pe.%20Pel%C3%A1gio%20%E2%87%86%20Alb.%20Boaventura_Goi%C3%A2nia%20e%20Regi%C3%A3o_View&deep_link_sub2=SEO_other_152_T.%20Pe.%20Pel%C3%A1gio%20%E2%87%86%20Alb.%20Boaventura_Goi%C3%A2nia%20e%20Regi%C3%A3o_View)

A linha de ônibus 152 | (T. Pe. Pelágio  $\leq$  Alb. Boaventura) tem 1 itinerário. (1) T. Pe. Pelágio  $\leq$  Alb. Boaventura: 05:00 - 17:36 Use o aplicativo do Moovit para encontrar a estação de ônibus da linha 152 mais perto de você e descubra quando chegará a próxima linha de ônibus 152.

## **Sentido: T. Pe. Pelágio** ⇆ **Alb. Boaventura**

27 pontos [VER OS HORÁRIOS DA LINHA](https://moovitapp.com/goi%C3%A2nia_e_regi%C3%A3o-1482/lines/152/750149/6503865/pt-br?ref=2&poiType=line&customerId=4908&af_sub8=%2Findex%2Fpt-br%2Fline-pdf-Goi%25C3%25A2nia_e_Regi%25C3%25A3o-1482-11559-750149&utm_source=line_pdf&utm_medium=organic&utm_term=T.%20Pe.%20Pel%C3%A1gio%20%E2%87%86%20Alb.%20Boaventura)

- T. Pe. Pelágio | Plataforma C
- T. Pe. Pelágio | Saída Rua Apa
- Av. Perimetral Norte
- Av. Perimetral Norte
- Av. Perimetral Norte
- Av. Perimetral Norte
- Av. Perimetral Norte
- Av. Perimetral Norte
- Av. Perimetral Norte
- Av. Perimetral Norte
- Av. Perimetral Norte
- Av. Central
- Av. Central
- Av. Central
- Rua Sn 1
- Av. Noroeste
- Av. Noroeste
- Av. Noroeste
- Av. Perimetral Norte
- Av. Perimetral Norte
- Av. Perimetral Norte

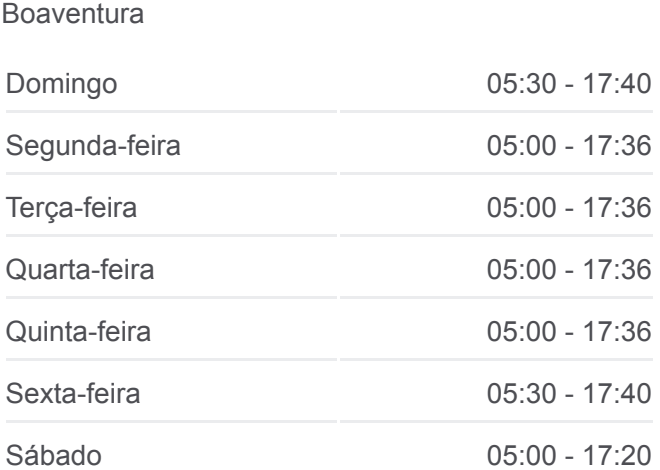

Tabela de horários sentido T. Pe. Pelágio  $\leq$  Alb.

## **Informações da linha de ônibus 152**

**Horários da linha de ônibus 152**

Sentido: T. Pe. Pelágio <sup>≤</sup>> Alb. Boaventura **Paradas:** 27 **Duração da viagem:** 26 min **Resumo da linha:**

- Av. Perimetral Norte
- Av. Perimetral Norte
- Av. Perimetral Norte
- Av. Perimetral Norte
- T. Pe. Pelágio | Entrada Rua Apa
- T. Pe. Pelágio | Desembarque D

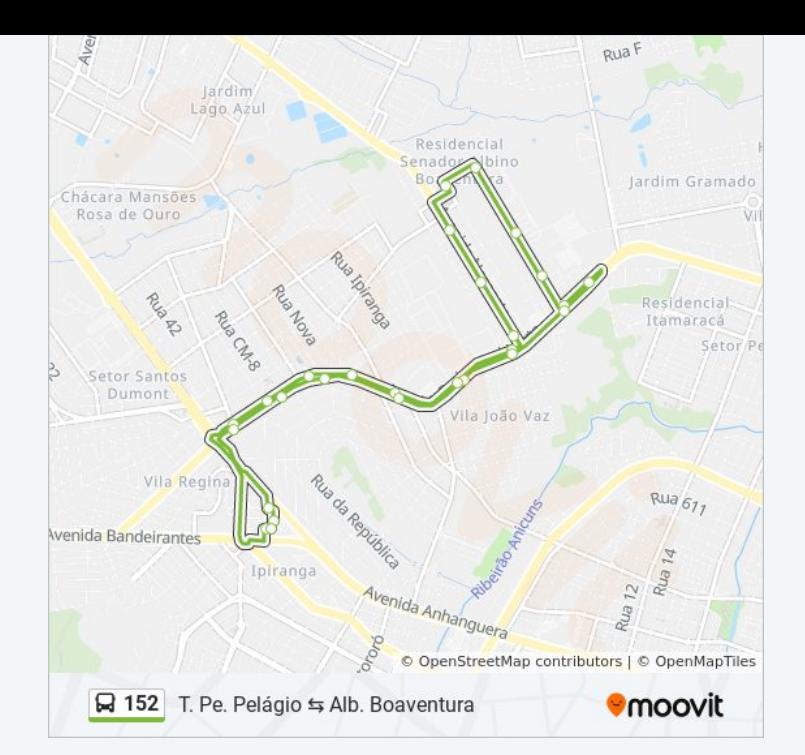

Os horários e os mapas do itinerário da linha de ônibus 152 estão [disponíveis, no formato PDF offline, no site: moovitapp.com. Use o Moovit](https://moovitapp.com/goi%C3%A2nia_e_regi%C3%A3o-1482/lines/152/750149/6503865/pt-br?ref=2&poiType=line&customerId=4908&af_sub8=%2Findex%2Fpt-br%2Fline-pdf-Goi%25C3%25A2nia_e_Regi%25C3%25A3o-1482-11559-750149&utm_source=line_pdf&utm_medium=organic&utm_term=T.%20Pe.%20Pel%C3%A1gio%20%E2%87%86%20Alb.%20Boaventura) App e viaje de transporte público por Goiânia e Região! Com o Moovit você poderá ver os horários em tempo real dos ônibus, trem e metrô, e receber direções passo a passo durante todo o percurso!

[Sobre o Moovit](https://moovit.com/pt/about-us-pt/?utm_source=line_pdf&utm_medium=organic&utm_term=T.%20Pe.%20Pel%C3%A1gio%20%E2%87%86%20Alb.%20Boaventura) · [Soluções MaaS](https://moovit.com/pt/maas-solutions-pt/?utm_source=line_pdf&utm_medium=organic&utm_term=T.%20Pe.%20Pel%C3%A1gio%20%E2%87%86%20Alb.%20Boaventura) · [Países atendidos](https://moovitapp.com/index/pt-br/transporte_p%C3%BAblico-countries?utm_source=line_pdf&utm_medium=organic&utm_term=T.%20Pe.%20Pel%C3%A1gio%20%E2%87%86%20Alb.%20Boaventura) · [Comunidade Mooviter](https://editor.moovitapp.com/web/community?campaign=line_pdf&utm_source=line_pdf&utm_medium=organic&utm_term=T.%20Pe.%20Pel%C3%A1gio%20%E2%87%86%20Alb.%20Boaventura&lang=pt)

© 2024 Moovit - Todos os direitos reservados

**Confira os horários de chegada em tempo real!**

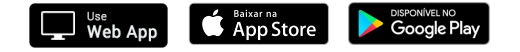